# **DBus**Communications for desktop apps

EdLUG, June 2021

Thomas Kluyver

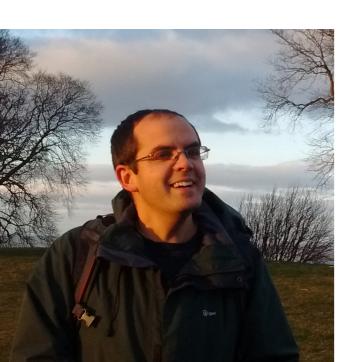

## Desktop notifications

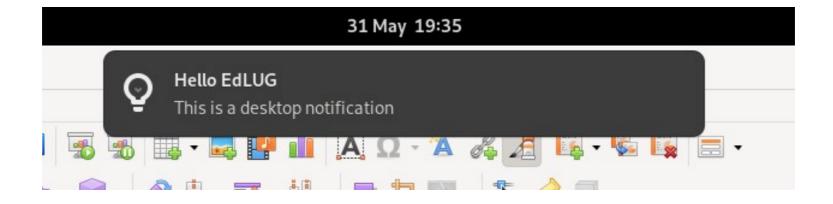

org.freedesktop.Notifications

## Screensaver

(or not)

org.freedesktop.ScreenSaver
org.gnome.ScreenSaver

### Screenshots

(on Wayland)

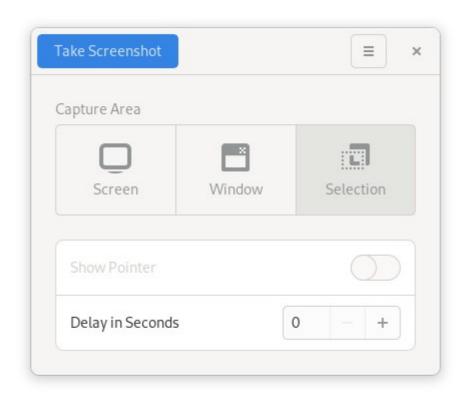

org.gnome.Shell.Screenshot

## File picker

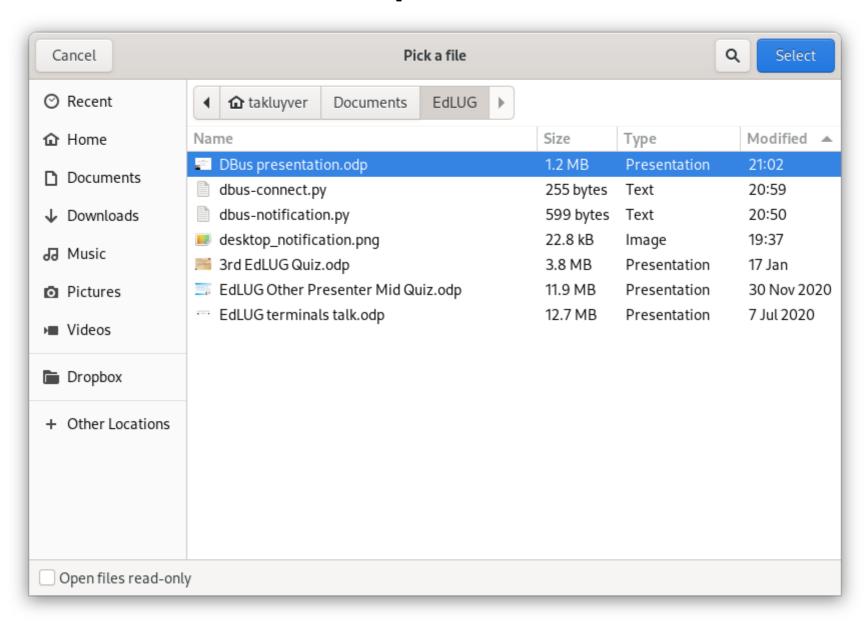

## Is anyone there?

\$ firefox https://edlug.gitlab.io/

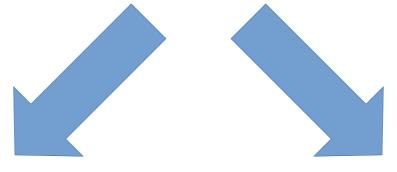

Start a new browser

New tab in existing window

Send URL to browser process

org.mozilla.firefox.ZGVmYXVsdC1yZWxlYXNl

Profile name "default" in base64

#### How does this work?

- Message bus: central switchboard
  - Small program, always running
- Connect to the message bus
- Send messages addressed to a name
  - e.g. org.freedesktop.Notifications
- Claim your name (optional)
  - RequestName message to org.freedesktop.DBus
  - Name released if you disconnect

## Communication patterns

- Method calls
  - One to one
  - Reply with result or error
- Signals
  - One to many
  - No reply
- Both can carry data

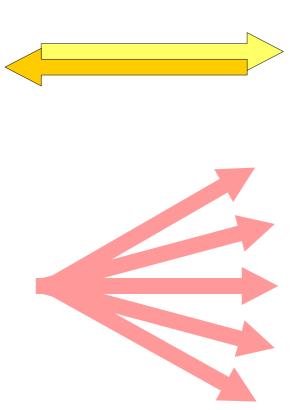

## Naming stuff

- Well known names
  - org.freedesktop.Notifications
- Object paths
  - /org/freedesktop/Notifications
- Interfaces
  - org.freedesktop.Notifications
  - Group of methods and signals
  - Most things have a main interface + a few standard
    - e.g. org.freedesktop.DBus.Introspectable

### Service activation

- Use a file to claim a name
- Start program when needed
- Less memory used!

e.g. com.feralinteractive.GameMode

/usr/share/dbus-1/services/
com.feralinteractive.GameMode.service

## Talking to DBus

- Unix sockets
  - Like network sockets, but within computer
- On my system:
  - Session bus: /run/user/1000/bus
  - System bus: /run/dbus/system\_bus\_socket
- Authenticated with user ID
- Normally use libdbus

#### Demo

#### **D-Feet**

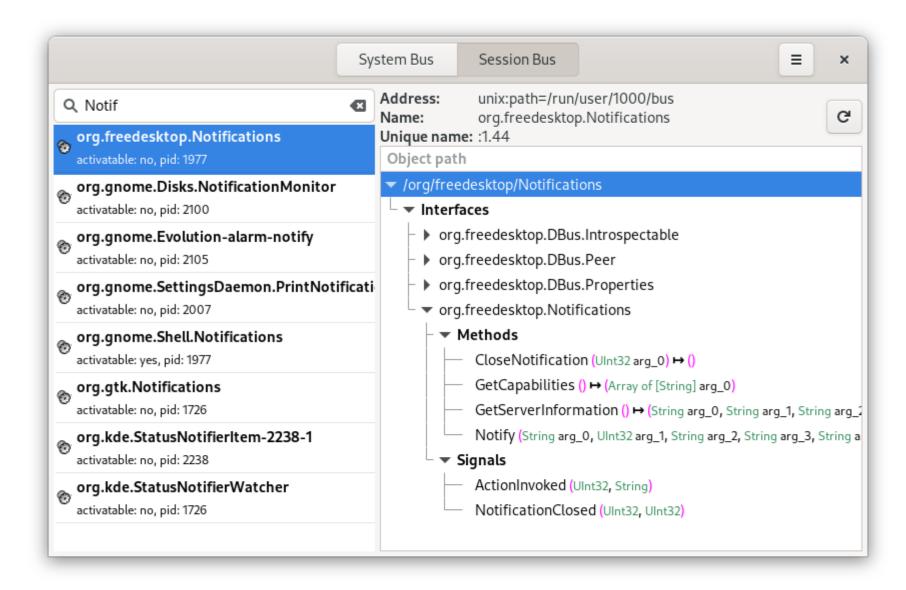

### Bustle

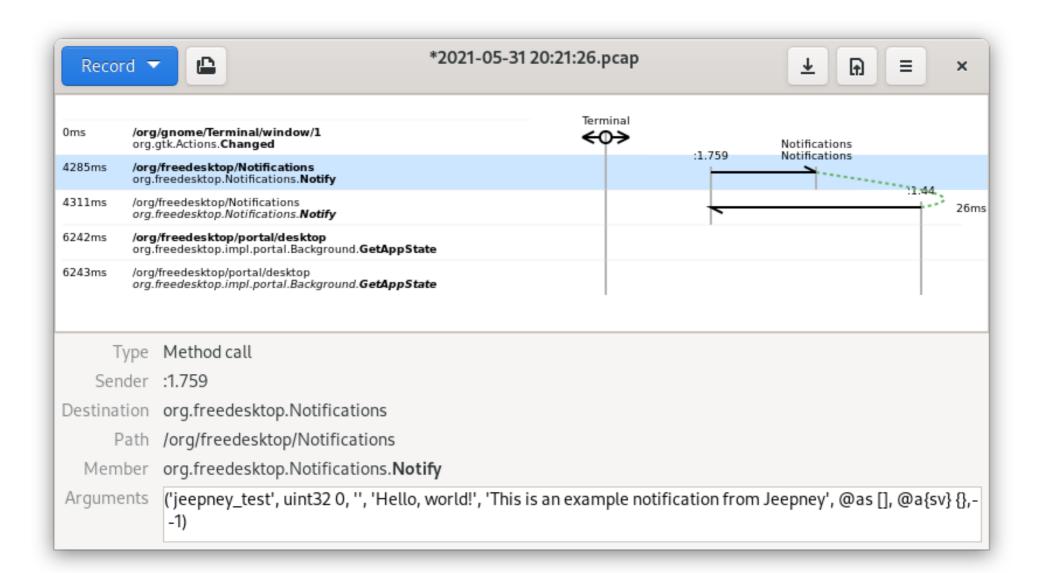

#### End

#### Questions?

D-Bus overview: https://www.freedesktop.org/wiki/IntroductionToDBus/ D-Bus specification: https://dbus.freedesktop.org/doc/dbus-specification.html

# Is anyone there (other options)?

e.g. if Browser running, open a new tab

- Named pipe / Unix socket
  - Not cleaned up if process crashes
- Well known port
  - Only 65536 ports
- PID file
  - PIDs can be reused
  - Signals carry little information